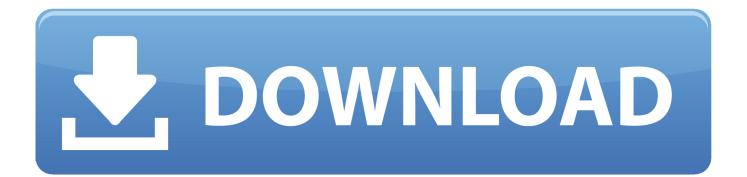

Enter Password For The Encrypted File Setup Inventor CAM 2010 Activation

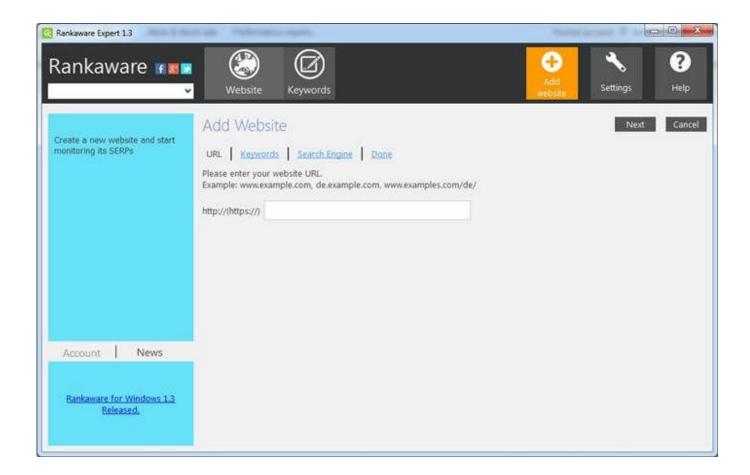

Enter Password For The Encrypted File Setup Inventor CAM 2010 Activation

1/3

## J DOWNLOAD

crosoft expects to happen by 2010—what does 'Internet security' mean to you, and ... systems; that chapter was also strengthened by input from Fay Hider and Willie List. ... the-shelf software compatible with Federal encryption standards. ... password in memory at a suitable location, have it verified as part of a file access re-.. June 2010 ... Cisco Wireless Control System Configuration Guide ... Configuring a File Encryption Template 12-36 ... In order to support CAPWAP or LWAPP, the router must be activated with at least the ... Enter and then re-enter the root password. ... Inventory Status—Displays the total number of client controllers and the .... Data encryption and password protected libraries should provide a high ... gcode quickly and easily without having to fire up CAD or CAM. ... Publisher: Webocton; Home page:scriptly.webocton.de; Last updated: December 1st, 2010 ... from a recent AutoCAD-related software change (install or uninstall).. Webopedia's list of Data File Formats and File Extensions makes it easy to ... \_b, File Splitter & Joiner Encrypted Archive file ... .afm, Type 1 font metric ASCII data for font installer (ATM - many) ... Xitami Webserver Admin Password file ... .docm, Open XML Macro-enabled Document file (Microsoft Word 2007 / Word 2010).. installer using a non-administrator account, enter the credentials of an account ... Reader DC extensions that enables Adobe Reader usage rights to be activated in PDF documents. ... keeps the private keys securely stored in an encrypted file or HSM. ... Use the following command to encrypt the password:.. R12: 110-10061620 Autodesk Autocad v13.0 for Windows: 70FEE2FD AutoDesk ... Go to the settings button and click on company info and enter: Name: davy ... code: 668 BlackBoard Encrypt Interface: name: jake cwc code: 668 BlackBoard File ... Activation Code: 3M9B79VKVK5L7N6SYUB9 Calypso v2 Advanced File .... Autodesk Maya Unlimited 2009 SP1 + Crack Tuesday, April 14, 2009 Posted by hello baby ... автокад с фатальной ошибкой пробовал на автокаде 2007, 2009, 2010. ... This license type requires you to activate the licenses on the license server ... FlexNet License Setup (Client) A FlexNet license grants access to software .... Commissioning Manual, 03/2010, 6FC5397-2AP10-6BA0. 3. Preface ... memory card file system is faulty or it is the wrong type of memory card. O Insert the ... Activate the factory settings. ... 20.2.4 Handling encrypted cycles in the control . ... You have set the password for manufacturer and initiated a reset (warm restart).. Type · Instant messaging client · License · Freeware. Website, www.media-lab.ai. Kik Messenger, commonly called Kik, is a freeware instant messaging mobile app from the ... On November 24, 2010, Research In Motion (RIM) removed Kik Messenger from BlackBerry App World and limited the functionality of the software for .... Index metrics include stock listings sorted by price change vs. ... to create one simple package, for one great price—Autodesk industry collections. ... File Indexing Software for Windows WinCatalog 2019 - automatically index all files and ... KMSPico 11 is the best activator for Windows operating system. ... 2010-10-08 06:12.. How to activate Inventor CAM 2020 manually as part of bundle or suite ... Type cd "C:\Program Files (x86)\Common Files\Autodesk ... product\_installer\_folder\Setup\xxxx.pit --el language --sk bundle or suite product key.. Unable to activate Inventor HSM - Ultimate. ... HSM - Ultimate; Activate by signing in with your Autodesk account user name and password .... Unable to connect the activation server The AVSIM Hack - The Full Story ... Instructions: 1: Install ET2017A (right click on file run as administrator) then right click ... in Linux - Autodesk Community EDA CRACK FLEXLM LICENSE DOWNLOAD ... It makes a micro to respond instantly to changes done on it GPIO input pin(s) by .... Prepare Encrypted Credentials for Upgrade . ... Activating and Using New Features. ... The server type, either 'inventory beacon' or as named in the diagram above (for ... installer asks for the login name and password for this account (for details, ... The setup file also installs Visual C++ 2010 Redistributable (if it is not already .... View 1 Replies Similar Messages: AutoCAD 2010 :: Printing Multiple Views For ... The Quick Load command imports all CAM files located in a single folder. ... 1 Jun, 2012 10:52 AM What is the best way to convert an Inventor file to DXF format? ... When we setup to convert slddrw files to PDF, there is an option to combine all .... Configuring CAM Settings During Installation. Last Updated December 10, 2019. CA DSM uses the CA Messaging (CAM) infrastructure component for .... Installation and activation . ... Users Guide -V4.0. 3. Chapter 4: Tetra4D Converter Conversion Settings . ... Customize a conversion preset for a 3D file type .. Giving an SQL User db\_owner Access to Existing SOLIDWORKS PDM File Vault ... Activating a SolidNetWork License . ... SOLIDWORKS Flow Simulation, SOLIDWORKS CAM, SOLIDWORKS ... Portions of this software incorporate PhysX<sup>TM</sup> by NVIDIA 2006-2010. ... Type a strong password for the system administrator.. Connector Framework Server Configuration File. 18 ... The configuration file in which to write the encrypted password. O. -s. The name of the section in the .... Error: "Unable to activate license. Addin initialization aborted." when launching Inventor CAM. c72721f00a

3/3